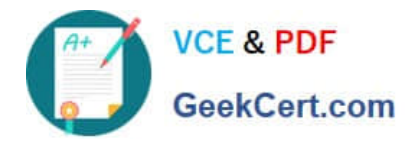

# **C\_TB1200\_90Q&As**

SAP Certified Application Associate - SAP Business One 9.0

# **Pass SAP C\_TB1200\_90 Exam with 100% Guarantee**

Free Download Real Questions & Answers **PDF** and **VCE** file from:

**https://www.geekcert.com/c\_tb1200\_90.html**

100% Passing Guarantee 100% Money Back Assurance

Following Questions and Answers are all new published by SAP Official Exam Center

**C** Instant Download After Purchase

**83 100% Money Back Guarantee** 

- 365 Days Free Update
- 800,000+ Satisfied Customers  $603$

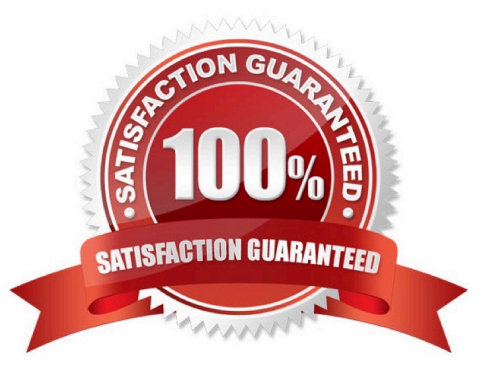

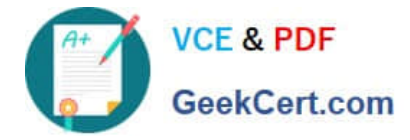

### **QUESTION 1**

The purchasing manager would like to receive a weekly report that lists all stock items that fall below a critical point. What is the standard way of doing this in SAP Business One?

A. Activate the predefined alert for minimum stock deviation. The purchasing manager will receive a report on weekly basis whenever stock falls below the minimum level.

B. In the Document Settings window, select the checkbox to warn when stock is released below the minimum level. The purchasing manager will automatically receive a weekly report.

C. Create a custom report using Crystal Reports to show items below the minimum level and set the report to run once a week.

D. Create a user-defined alert with a query that lists all the items below the minimum level, and set the required frequency as weekly for the alert.

Correct Answer: D

#### **QUESTION 2**

Ruby Manufacturing has items in the warehouse with allocated serial numbers. What is the best template to transfer the serial numbers to SAP Business One using Data Transfer Workbench?

- A. The item master data template
- B. The goods receipt PO template
- C. The inventory transfer template
- D. The goods receipt template

Correct Answer: D

#### **QUESTION 3**

What postings are made when a delivery document is created for an item controlled by the moving average method?

- A. A debit to the inventory account and a credit to cost of goods sold
- B. A credit to the inventory account and a debit to cost of goods sold
- C. A credit to the inventory account and a debit to the customer account
- D. A credit to revenue and a debit to cost of goods sold

Correct Answer: B

### **QUESTION 4**

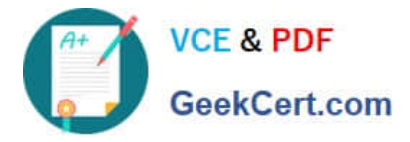

The customer gets an internal error message when they add a purchase order to the system. The purchase order is urgently required for an upcoming production run. The support consultant researches the error using SAP Notes but is unable to find a documented solution. What should the consultant do next?

- A. Test the problem using the latest patch level.
- B. Contact the SAP Hotline for advice, since the problem affects the customer\\'s production.
- C. Escalate the problem to SAP with a priority of "very high".
- D. Make sure that the error can be reproduced.

Correct Answer: D

## **QUESTION 5**

The sales manager wants to be informed when a sales employee issues an order that would produce a

gross profit less than 25%. However, he does not want the sales process to be blocked.

What is the easiest way to implement this?

A. Use an alert with a predefined condition for gross profit deviation.

B. Schedule the Sales Analysis report to run when the gross profit is below the threshold.

C. Add a user-defined field to the sales order document, with a query to report when the gross profit is less than 25%.

D. Use an approval procedure with a predefined condition for gross profit deviation.

Correct Answer: A

[Latest C\\_TB1200\\_90](https://www.geekcert.com/c_tb1200_90.html) **[Dumps](https://www.geekcert.com/c_tb1200_90.html)** [C\\_TB1200\\_90 VCE Dumps](https://www.geekcert.com/c_tb1200_90.html) [C\\_TB1200\\_90 Exam](https://www.geekcert.com/c_tb1200_90.html) **[Questions](https://www.geekcert.com/c_tb1200_90.html)**